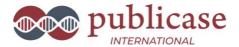

# One-on-One Expert Mentorship: Get the Assistance you Need to Write Your Scientific Paper

To receive more information about this program, please complete **THIS FORM**.

# Helping you write your scientific paper

Effective communication of scientific findings through high-quality publications is essential to your career. However, writing and publishing scientific manuscripts can be challenging and time-consuming, especially if you are an early-career scientist.

In this one-on-one program, designed for graduate students, postdocs, and researchers working in the biological and biomedical fields, I will teach you the Publicase Method for writing scientific papers and will provide you with one-on-one assistance to help you write each section of your scientific paper.

# The Publicase Method

The Publicase Method relies on three main ideas: Microproductivity, Prompt Questions, and Storytelling. Following the concept of microproductivity, in which a large project is split into smaller parts to facilitate its execution, I will show you how to split the main sections of the scientific paper into microsections, to streamline the writing process. I will present you with prompt questions that will be used to help you build the outline of your scientific paper. Finally, I will show you how to apply the classic storytelling 3-arch structure to build the narrative of the Introduction section of your scientific paper.

The Publicase Method is a well-established and globally approved method! Researchers from Harvard Medical School (United States), IDIBELL (Spain), Universidade do Namibe (Angola), Universidade de São Paulo (Brazil), Instituto de Medicina Molecular (Portugal), among many other institutions, have already approved the Publicase Method for writing scientific articles!

# Six Meetings

This program includes six meetings of approximately 90 minutes each.

The meetings are done remotely via Zoom, and they are set up according to your schedule. During these meetings, we will go over each of the sections of your scientific paper, figure by figure, sentence by sentence. You decide who will be joining our meetings, if only you or you and your co-authors, perhaps your PI, or advisor. The choice is entirely yours. The meetings can be recorded, and you may keep them for your records and future consultation.

# The one-on-one program

In this program, you'll have access to recorded classes that you can watch at your convenience. With each class you will have a specific task to complete, be that to build the outline of your manuscript, write the introduction or other section of your manuscript. If you have questions after watching the recorded classes, you can request a 15-minute meeting with me before you start working on your task.

After completing the assigned task, you'll share it with me. I'll provide you with feedback (first in written) and share it with you. My feedback may include, but may not be limited to:

- -editing of the text (including checking of language)
- -suggestion of new content to be added
- -suggestion of content to be removed
- -suggestion of content to be moved to other areas of the manuscript
- -I will check your research question and make sure it is clearly presented and aligned with your introduction
- -I will check your main findings and make sure it is aligned with your research question
- -I will check the order in which your results are presented and make sure it makes sense
- -I will check that your discussion has all the expected information included
- -I will check the hypothesis and ideas presented in your discussion and make sure they are clear and aligned with your findings
- -I will check your conclusion and make sure it is supported by your findings

Next, we'll schedule a meeting to go through your task.

All the texts you will produce during this training program will be added to a Dropbox folder shared between you and me only.

You pay as it goes, per meeting. You can stop the program at any point if you feel you have already received the assistance that you need.

# The one-on-one program, step by step

# Class 1: The Outline of your Scientific Paper

Watch the video: The Publicase Method (4:25 min).

It explains the foundation of the Publicase Method for writing a scientific paper

Watch the video: Starting Point (4:54 min)

It explains the pathway we will follow to write your paper

Watch the video: <u>Building the outline of your Scientific Paper</u> (15:41)

I show you how you will build the outline of your scientific paper by answering to 12 simple questions

# Complete the task:

Answer 12 questions to build the outline of your scientific paper.

#### Share the task:

Add the outline to your Dropbox.

I will provide feedback in up to 48 hours.

#### Meeting:

We will meet through Zoom to go over the outline of your scientific paper.

# **Class 2: The Results Section**

Watch the video: Choosing the right journal (15 min).

It explains the criteria you should apply when choosing the right journal for your paper

Watch the video: Writing the Results Section (4:45 min)

It introduces the Results section and it's four microsections: heading, prologue, processing, and closure

Watch the video: The Heading microsection (3:59 min)

It explains what it is and how to write the Heading microsection

Watch the video: The Prologue microsection (6:28 min)

It explains what it is and how to write the Prologue microsection

Watch the video: The Processing microsection (8:14 min)

It explains what it is and how to write the Processing microsection

Watch the video: The Closure microsection (4:20 min)

It explains what it is and how to write the Closure microsection

## Complete the task:

Write the Results section of your scientific paper.

#### Share the task:

Add the Results section to your Dropbox. I will provide feedback in up to 48 hours.

#### Meeting:

We will meet through Zoom to go over the Results section of your scientific paper.

# **Class 3: The Introduction Section**

#### Watch the video: Writing the Introduction Section (4:28 min)

It introduces the Introduction section and it's four microsections: scenario, background, gap, and question.

# Watch the video: The Scenario microsection (5:14 min)

It explains what it is and how to write the Scenario microsection

## Watch the video: The Background microsection (4:16 min)

It explains what it is and how to write the Background microsection

# Watch the video: The Gap microsection (2:33 min)

It explains what it is and how to write the Gap microsection

# Watch the video: The Question microsection (11:34 min)

It explains what it is and how to write the Question microsection

## Watch the video: Storytelling (6:39 min)

It explains how to use the 3-arch storytelling structure to build the introduction of your scientific paper

# Complete the task:

Write the Introduction section of your scientific paper.

#### Share the task:

Add the Introduction section to your Dropbox.

I will provide feedback in up to 48 hours.

# Meeting:

We will meet through Zoom to go over the Introduction section of your scientific paper.

# **Class 4: The Discussion Section**

# Watch the video: Writing the Discussion Section (4:15 min)

It introduces the Discussion section and it's five microsections: answer, positioning, limitation, contribution, and next.

## Watch the video: The Answer microsection (3:46 min)

It explains what it is and how to write the Answer microsection

Watch the video: The Positioning microsection (7:30 min)

It explains what it is and how to write the Positioning microsection

Watch the video: The Limitation microsection (3:09 min)

It explains what it is and how to write the Limitation microsection

Watch the video: The Contribution microsection (5:15 min)

It explains what it is and how to write the Contribution microsection

Watch the video: The Next microsection (3:36 min)

It explains what it is and how to write the Next microsection

Watch the video: Conclusion (4:11 min)

It explains how to extract a Conclusion from the manuscript already written

#### Complete the task:

Write the Discussion section of your scientific paper

#### Share the task:

Add the Discussion section to your Dropbox.

I will provide feedback in up to 48 hours.

#### Meeting:

We will meet through Zoom to go over the Discussion section of your scientific paper.

# Class 5: Abstract and Title

#### Watch the video: Extract the Abstract (12:47 min)

It shows how to easily extract an abstract from the manuscript already written with no need to write it from scratch

# Watch the video: Choosing a title (13:27 min)

It shows how to easily find the title of your paper, hidden in the manuscript already written

## Complete the task:

Write the Abstract and find the Title

#### Share the task:

Add the Title and Abstract to your Dropbox.

I will provide feedback in up to 48 hours.

#### Meeting:

We will meet through Zoom to go over the Abstract and Title of your scientific paper.

# Class 6: The Materials and Methods Section and entire manuscript

## Watch the video: Writing the Materials and Methods Section (17:37 min)

It provides tips on how to write the Materials and Methods section that secures the reproducibility of your study

## Complete the task:

Write the Materials and Methods section of your scientific paper.

#### Share the task:

Add the entire manuscript to your Dropbox. I will provide feedback in up to 48 hours.

#### Meeting:

We will meet through Zoom to go over your entire scientific paper.

To receive more information about this program, please complete **THIS FORM**.

# About us

Publicase International specializes in training scientists working in the biological and biomedical fields to master the crafting of writing scientific papers by using the Publicase Method, a straightforward methodology developed *in-house*. Publicase was created in 2008 in Brazil, and since then it has held more than 500 workshops for research groups in Brazil, the United States, Portugal, Spain, Angola, to mention a few. More recently, it has opened an office in Lisbon, Portugal. Visit our website at https://publicaseinternational.com/

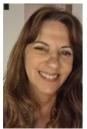

Marcia Triunfol is the current CEO of Publicase International. Marcia has a Ph.D. in molecular biology, a 2- year post-doc training at the National Institutes of Health in the United States, and extensive professional experience as a science writer, editor, and translator. She worked at the American Association for the Advancement of Science, the publisher of the prestigious journal *Science* as an associate editor. She is a published author of research papers and news pieces published in The Lancet, The

Lancet Infectious Disease, Science, Cell, The Scientist, The Lancet Oncology, among others. By combining her knowledge as a former scientist, her creativity and storyteller skills as a news writer, and her experience as a scientific editor, she developed the Publicase Method, a straightforward method that has helped thousands of researchers write their papers efficiently and quickly. Marcia is a member of the National Association of Science Writers (USA) and the European Medical Writers Association. Marcia's resume, along with references, is available upon request.

Contact information:

Marcia Triunfol

mtriunfol@publicaseinternational.com

Cell/whatsapp: +351-934-174-565

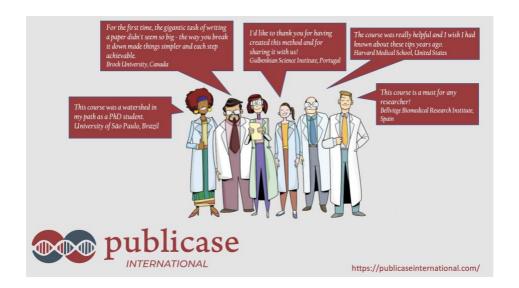

To receive more information about this training, please complete **THIS FORM**.